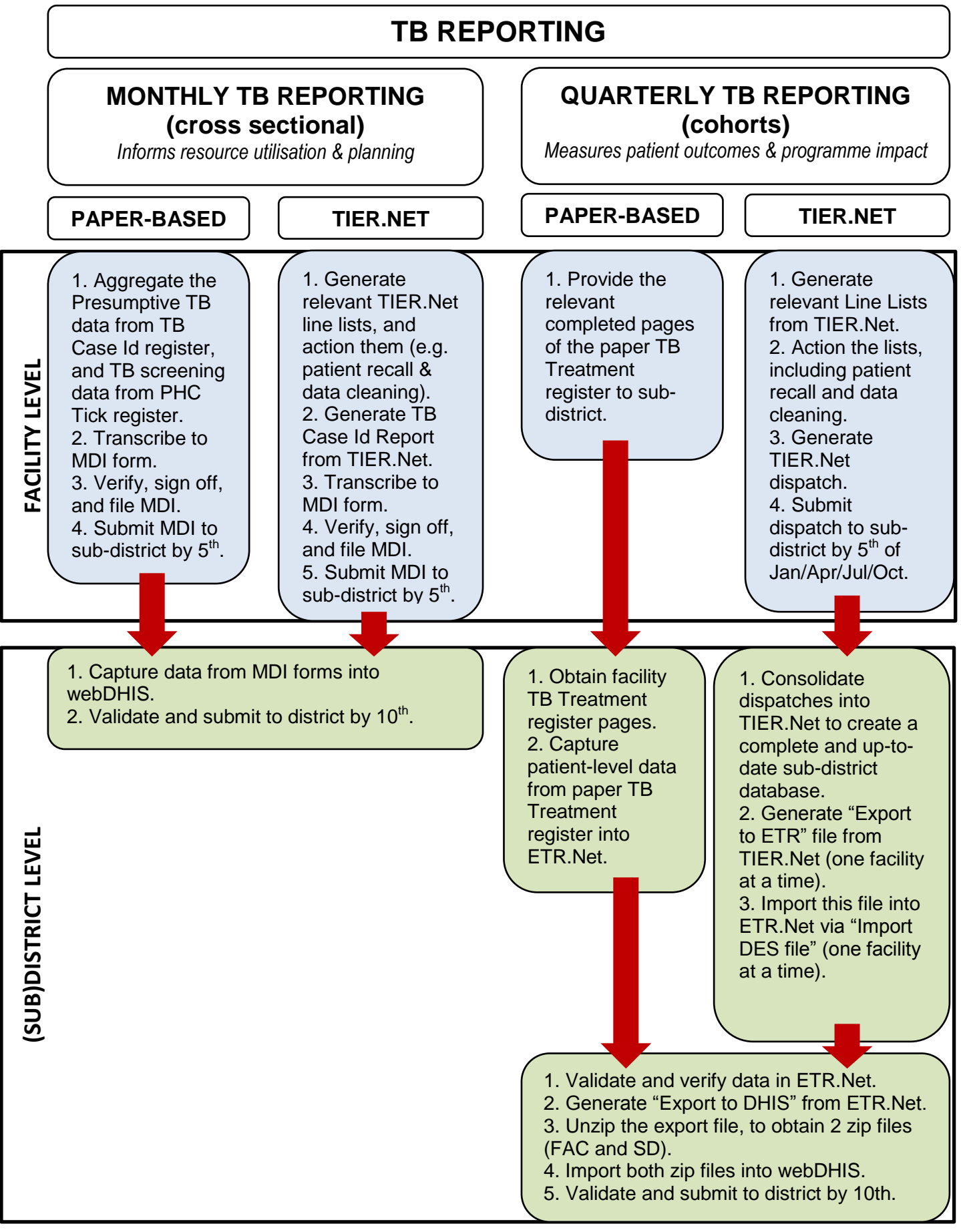

NOTE: TB screening data are not digitized in TIER.Net, and must be sourced from PHC Tick register.

NOTE: "TB contact <5yrs start IPT" is not reported from TIER.Net, and must be sourced from paper TB Case Id register. NOTE: The paper TB Case Identification register remains in place, irrespective of whether the facility is digitizing TB data in TIER.Net. This register is the source for capturing presumptive TB data into TIER.Net.

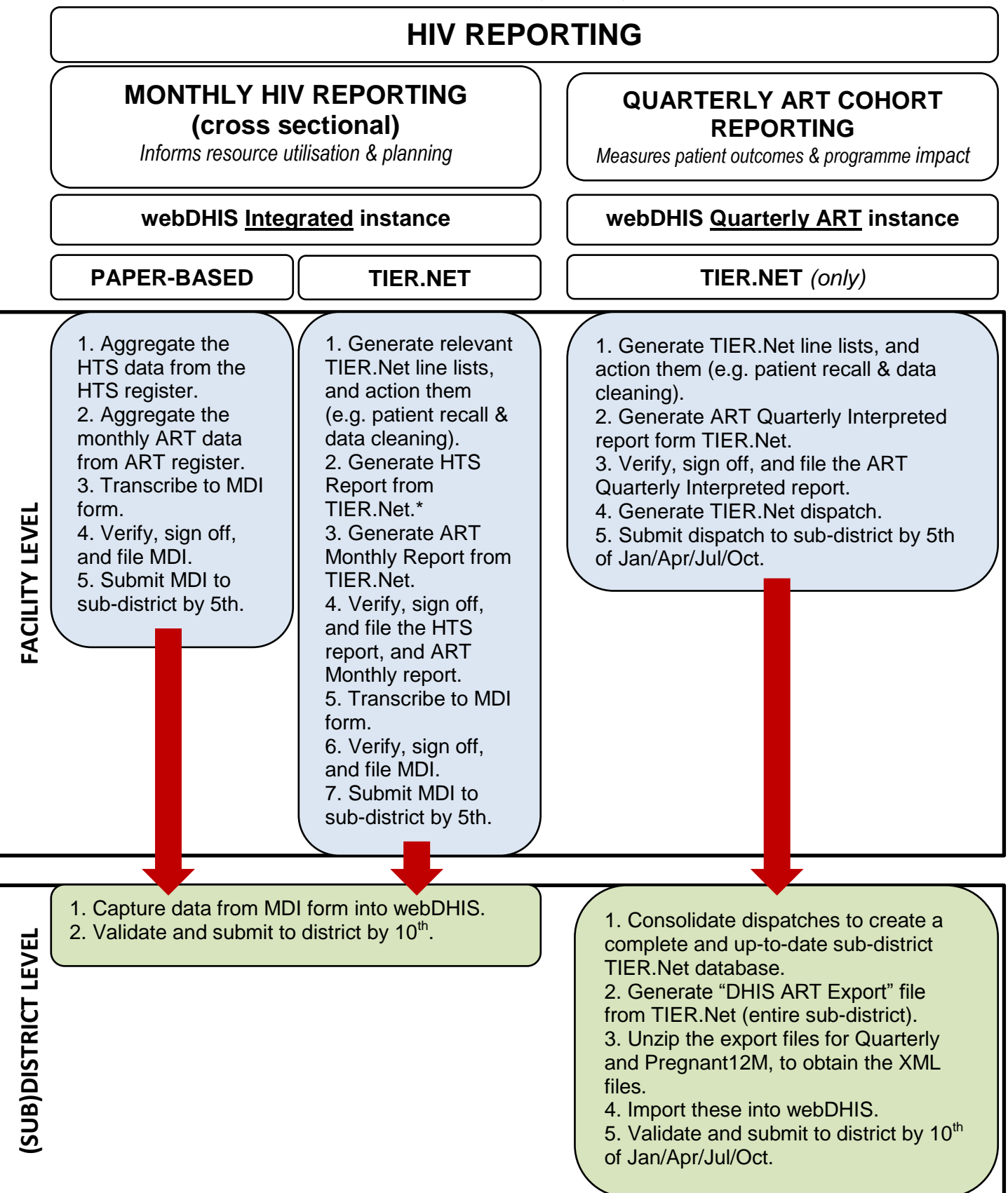

\* The TIER.Net HTS report can only be used as the source for reporting at facilities where all HIV testing data are digitised, i.e. where all positive as well as all negative HIV tests done in the facility are captured into TIER.Net, for all age groups. If the HTS module in TIER.Net is not used **in full**, the TIER.Net HTS report cannot be used as the source for reporting as data will be incomplete. In those facilities, the paper HTS register remains the source for reporting. Similar caution must be taken with regards to community-based HTS that is reported by facilities. Facilities that digitise all facility-based HTS, but use paper registers for community testing, may add the aggregate totals from community paper registers to the aggregate totals from the TIER.Net HTS report, to produce the facility total.